To:  $/B$  subgroup Subject: Repair use of undefined terms in sections 9 and 10 From: Van Snyder

## $\mathbf{1}$ **Introduction**

The terms "unit specifier," "format specifier" and "namelist specifier" are used in sections 9 and 10, but are not defined. Use syntax terms, or the terms "UNIT= specifier," "FMT= specifier" and "NML= specifier" instead. The latter two are (part of) the titles of subclauses. Although there is no title that contains "UNIT= specifier," the term is used in  $9.8$ ."

## $\overline{2}$ **Edits**

Edits refer to 01-007r2. Page and line numbers are displayed in the margin. Absent other instructions, a page and line number or line number range implies all of the indicated text is to be replaced by immediately following text, while a page and line number followed by  $+$  (-) indicates that immediately following text is to be inserted after (before) the indicated line. Remarks are noted in the margin, or appear between  $\lceil$  and  $\rceil$  in the text.

Note to editor: The term *file-unit-number* is used here. Replace it by *external-file-unit* if 01-270r1 fails to pass.

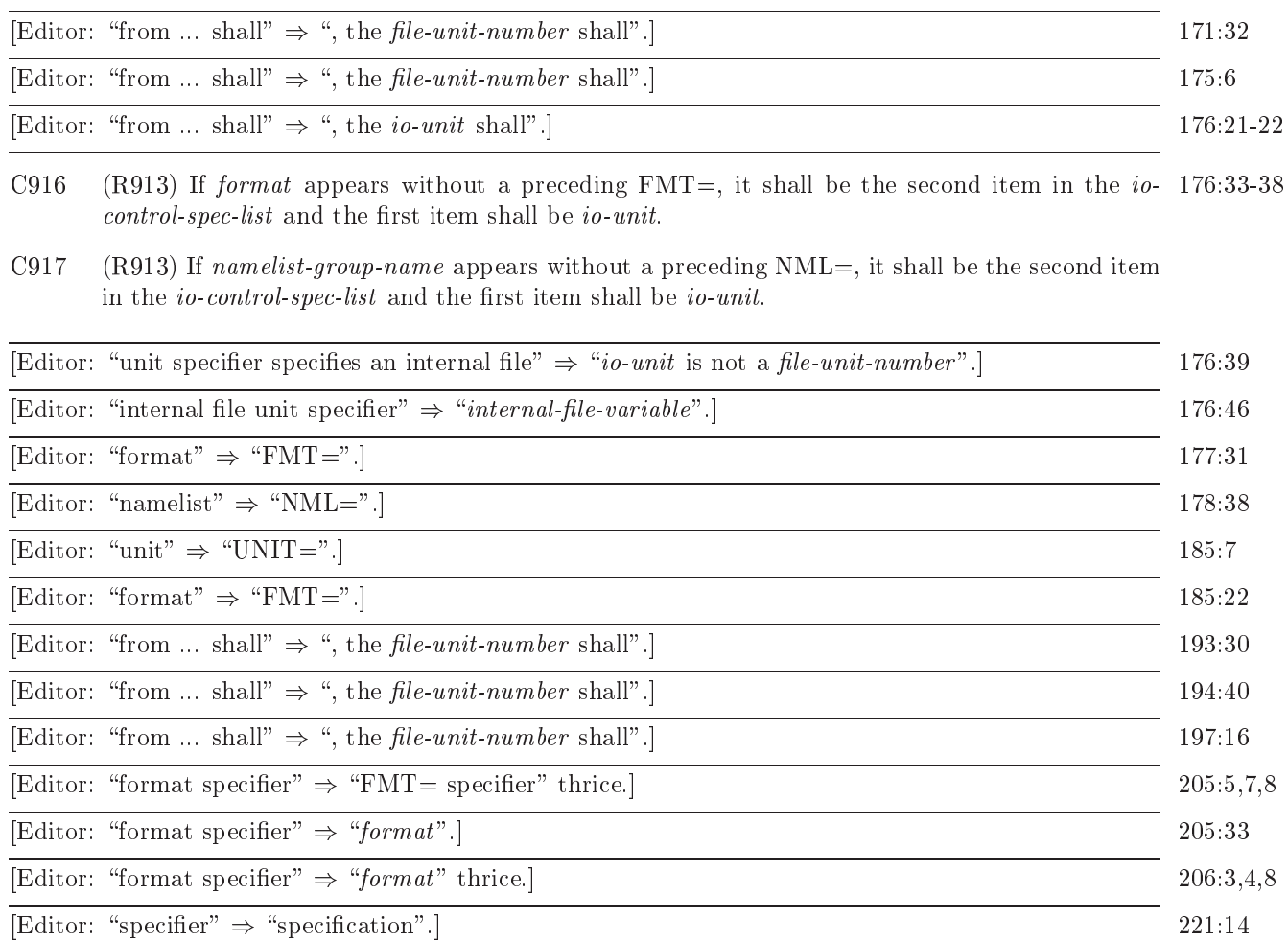